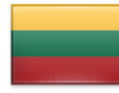

## VBS PROGRAMA – REZERVACIJŲ KŪRIMAS

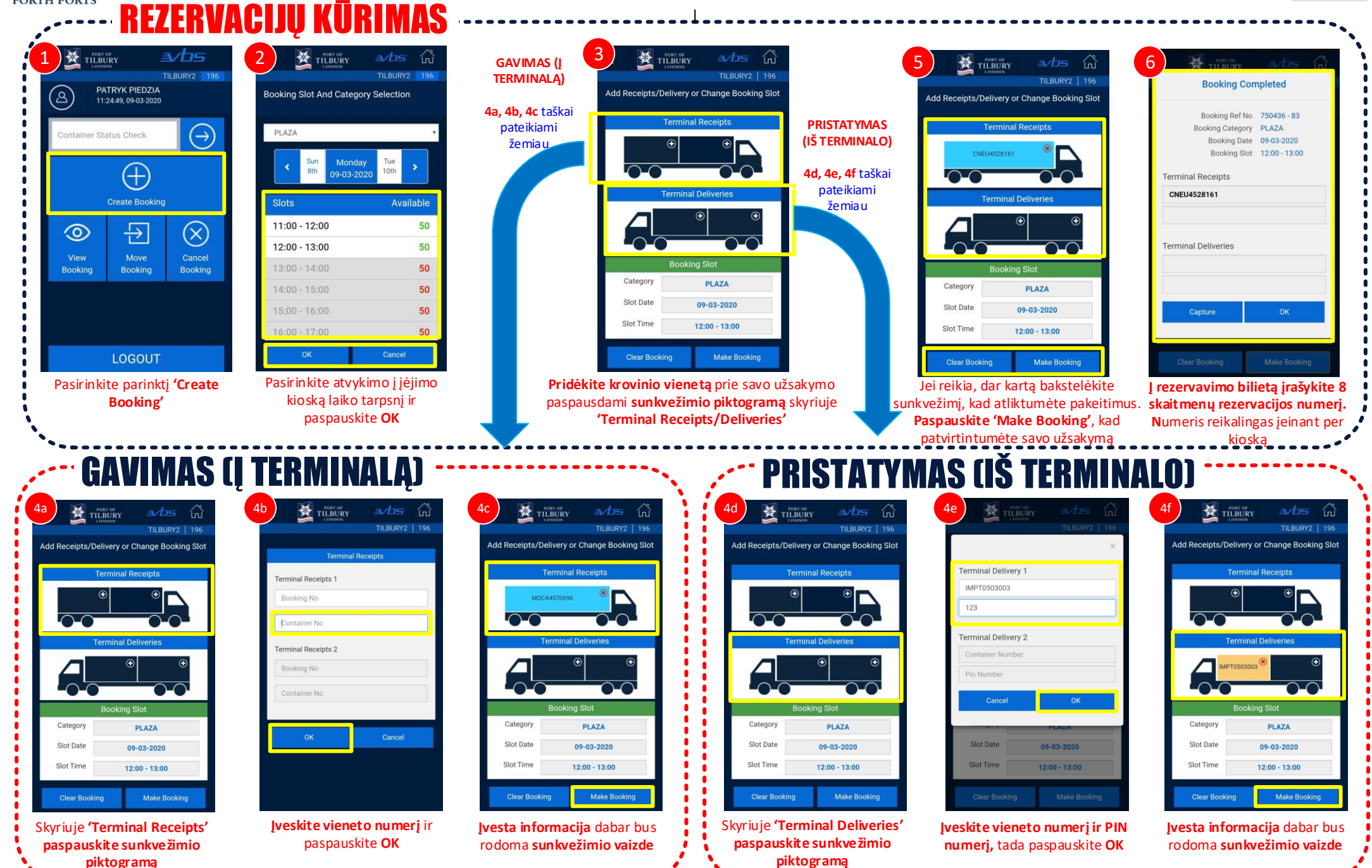

**FORTH PORTS** 

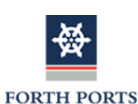

## VBS PROGRAMA– PAPILDOMOS FUNKCIJOS

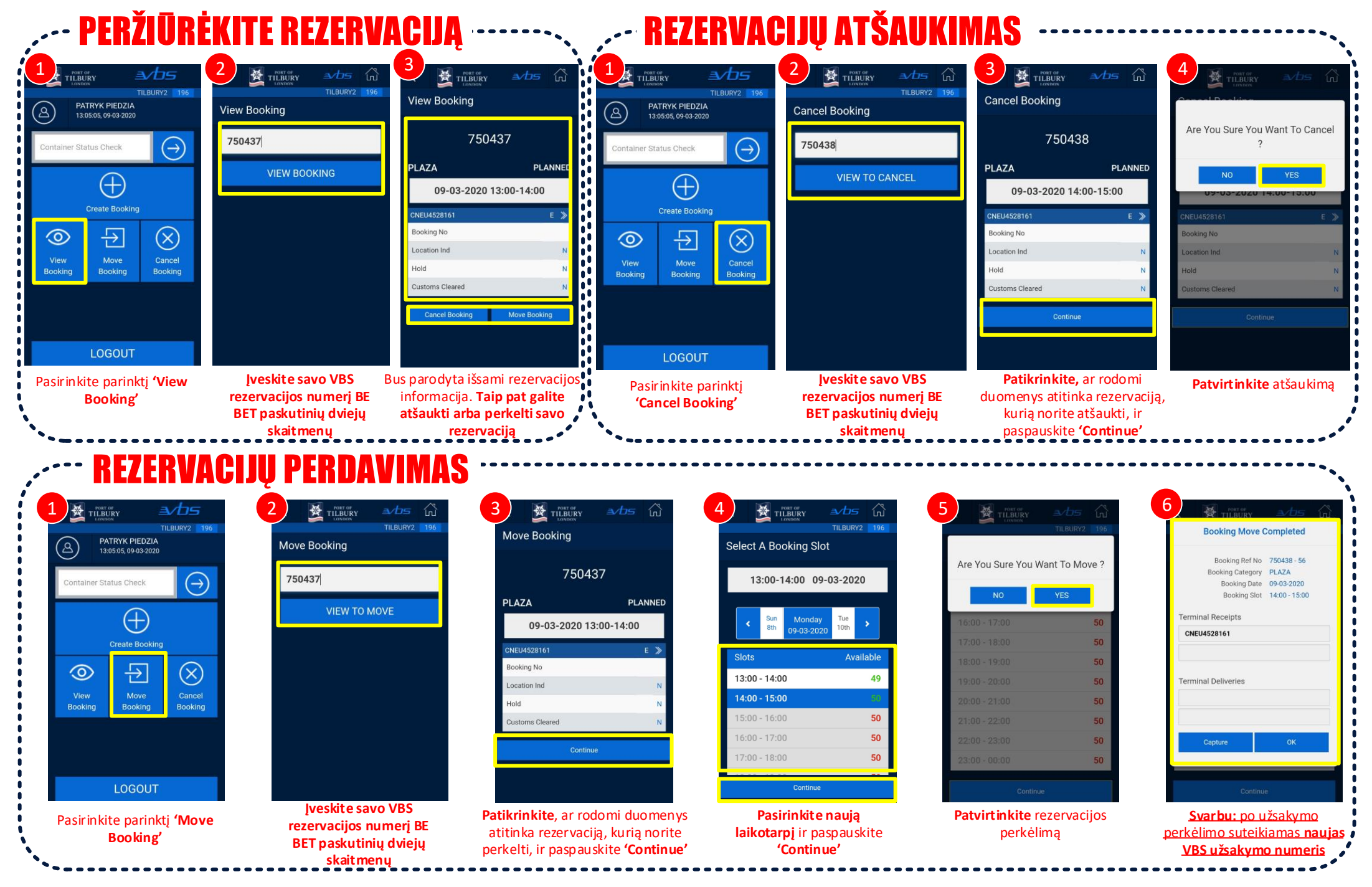